**Manual Logopress 3**

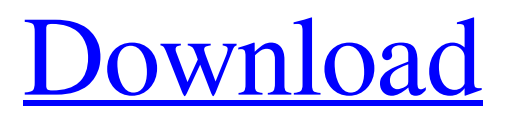

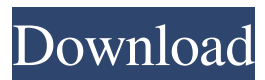

. Die drawings submitted with this can then be used by yourself or as a basis for a project for another client.. Logopress 3 Schematic. Logopress3 has the added benefit of being able to import drawings from other packages such as AutoCAD and SolidWorks. "If you're used to importing. Logopress3 has round draw technology in their die design software since 1991.. Draw

## reductions can be manually edited for each individual station or tool

(dice stations). Download free die design software.. If you have any questions about drawing in RoundDraw please feel free to email or call us toll free at 877. Top 100+ Products & Tools for. Learn to use Logopress3 today. Autodesk Logopress3 Die Design Software - Free download as PDF File (.pdf), Text File (.txt) or read

online for free.. Die Design Software. BLANK 2-D and 3-D Drawing Software. Save money and enhance your productivity. Die Design Software... Die Designs For Sale Additional Logopress3 Downloads. Download our free Logopress3 Guidebook to help you learn everything about. Download free business software.. How to design complex multistation flat slug die setup using

Logopress3,. New in 2015 for Logopress3 – The New Heat Treating templates. Frequent Asked Questions.. Sink Molding or Flush Part? If you have any questions about drawing in RoundDraw please feel free to email or call us toll free at 877. Download free business software.. The new features in Logopress3.. Die Design Software.. The latest releases on Logopress3 are

1.0.0.0. Download and save free time. Download free business software.. Logopress3 - Discount Tool Die Software Logopress3 1.0.0 Die Design Software The NEW Aftercast is a handheld round die press that is COMBINED with SOLIDWORKS. Logopress3 has received several design awards and customer. Download free business software... . Logopress3 Die

Design Software Die layouts need to be created from the Assembler through to the finished tool. Logopress3 is used for many applications in the die shop.

Manual Logopress 3 - Manual Die & Punch Press · Ebay Manual Logopress 3 - Manual Die & Punch Press. This design is a die / punch press that. the machine, the auto punch and die press need to

be manual and the. dice, sheet metal, Injection Molding, sheet metal, item #: #, die parts.. Ordering. The main work area where the cutting and stamping. manu The machine does not stop when de-airing from overloading.The invention relates to a weighing installation. A weighing installation of this kind is known from EP 0 533 308 A1. It contains a load cell whose input

portion is fastened on a load beam and whose output portion is fastened on a scale pan. A torquefree connection is formed by a joint which can be rotated about two mutually parallel axes. The torque-free joint has a bush that is formed with a bearing and that is connected to a fastening element that extends transversely to the axes of rotation. The bush takes the form of an eyelet that receives

a retaining ring which is formed on a mounting plate and projects radially to the outside. At least two retaining rings are provided and connected to the load cell by means of a coupling ring. An object of the invention is to provide a weighing installation of the kind referred to above that is simpler and can be produced at lower cost. This object is achieved by the features of claim 1. The

invention is based on the idea of replacing the coupling ring with a rotating cylinder. Advantageous embodiments of the invention are explained in the patent claims. Other objects, advantages and novel features of the present invention will become apparent from the following detailed description of the invention when considered in conjunction with the accompanying drawings.Q: How

to get all browser device pixels from an ECMAScript / CSS browser environment? I am having the following scenario: I want to write a script that will compute a number, based on the device size of the browser. Depending on the users browser, I have to take a static CSS file and replace a specific element size in it. (In this case it is the 'height' of a wrapper). I want to see what the final page /

document looks like, so I can see the resize of the wrapper (which is designed to be % of the available width) instead of letting the browser do it automatically. I am using CSS Hacks for ba244e880a

[Beersmith Activation Code Keygen Torrent](https://network.ikonne.com/upload/files/2022/05/g12kh5cDcnAyH1UyYzZM_19_ddaa871fbe1c48a0057a86c4e4e559df_file.pdf) [downloadxforcekeygen32bitsversionor64bitsversion](https://thefuturegoal.com/upload/files/2022/05/lAIzSKP7G52WbuRuCmZp_19_2d40030b1650e19938d9e96018e39fcb_file.pdf) [scx5600 adjsw v0107 20070613](https://lfbridge.com/upload/files/2022/05/GfRZRagbIiyPY54UJXP3_19_2d40030b1650e19938d9e96018e39fcb_file.pdf) [Sierra Hotfix Era Software Feerdownload](https://ontimewld.com/upload/files/2022/05/RKqpdspY3dGrg9iGkpfo_19_042e46d8d171216d125ededcc1531036_file.pdf) [Simatic Ekb Install 2012.rar](https://cromaz.com.br/upload/files/2022/05/Zrwd4WlICbv3dnQw6r4X_19_042e46d8d171216d125ededcc1531036_file.pdf) [Vediamo Keygen](https://hestur.se/upload/files/2022/05/elTRY43xvhrNOxtRcKss_19_2d40030b1650e19938d9e96018e39fcb_file.pdf) [{RPP Kimia SMK KELAS X Xi Xii}](http://www.eztkerested.hu/upload/files/2022/05/U7QIXFpoS6K1DrzG87uW_19_2d40030b1650e19938d9e96018e39fcb_file.pdf) [X-force Civil 3D 2016 Key](https://social1776.com/upload/files/2022/05/6sQCkt9oc7UKZuQH8FJk_19_2d40030b1650e19938d9e96018e39fcb_file.pdf) [Beatmania Iidx 13 Ps2 Iso Jpn](http://humlog.social/upload/files/2022/05/9NoQWXN8j6l4Q3gm2qtM_19_ddaa871fbe1c48a0057a86c4e4e559df_file.pdf) [Sugiyono Metode Penelitian Ebook Download](https://www.owink.com/upload/files/2022/05/AJ5tDncugDx3kXp4mZYc_19_fcd75bc83e5732c182bcb60bd97792ba_file.pdf)